## **SIMLR 2D visualization**

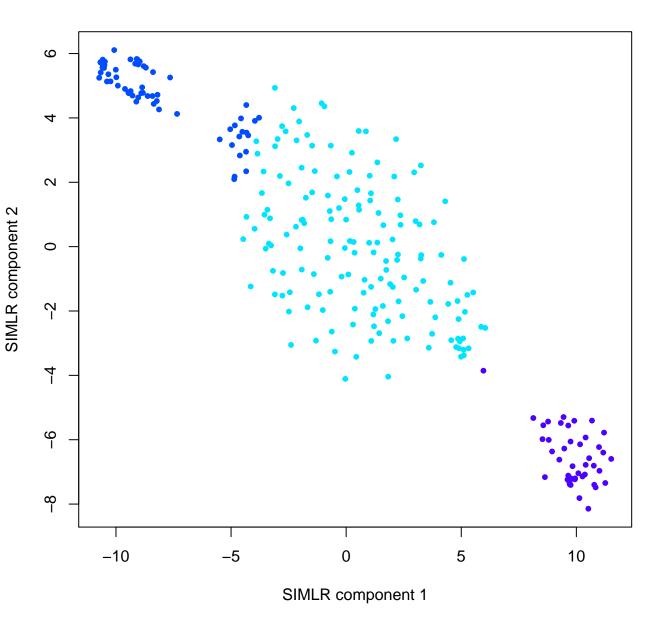

## **SIMLR 2D visualization**

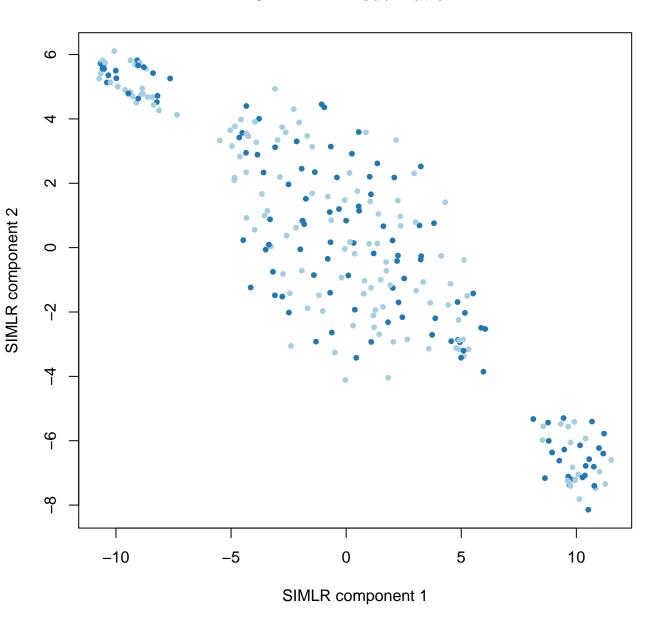

## **SIMLR 2D visualization**

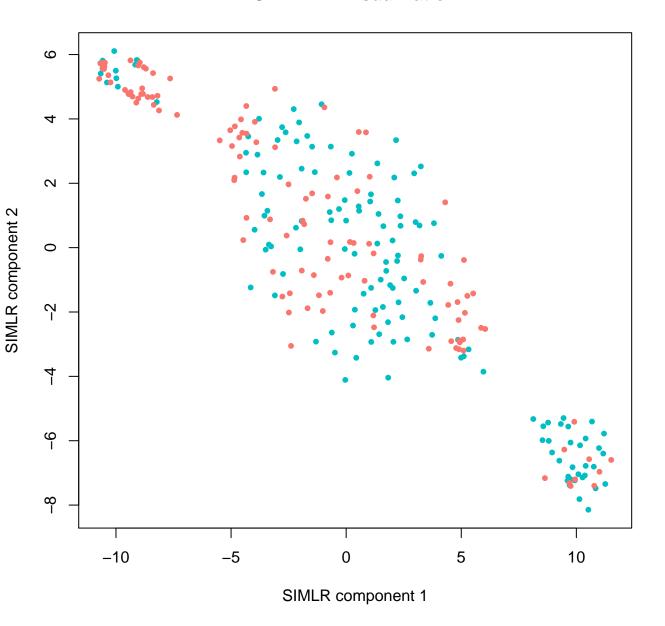